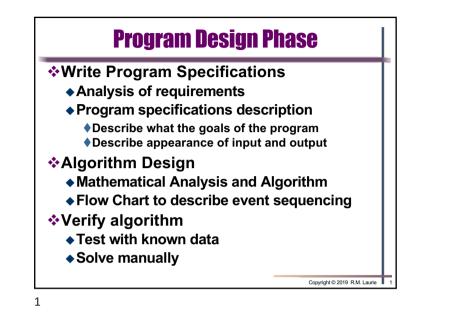

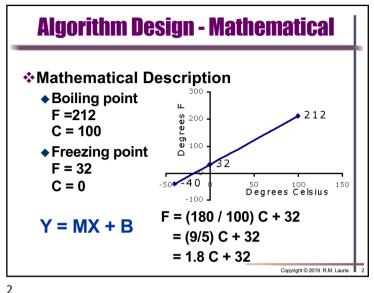

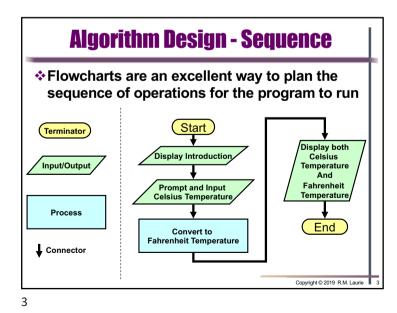

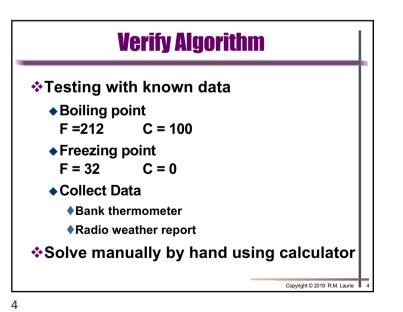

1

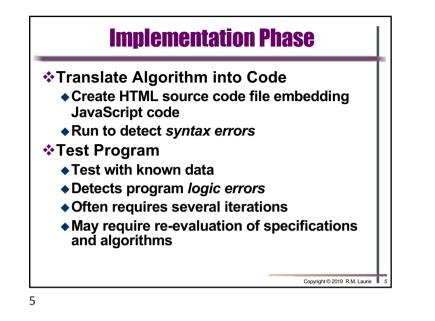

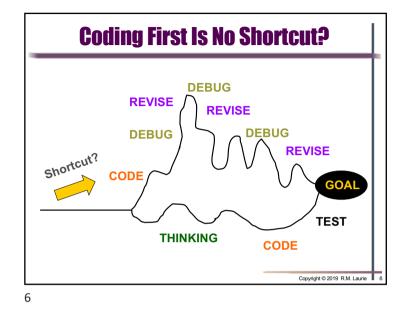

## JavaScript Programming Language

- All Web browsers support the JavaScript client-side scripting language and contain the JavaScript Interpreter, which processes JavaScript commands.
- JavaScript code usually appears in the <head> section of the HTML document. The browser interprets the contents of the <head> section first, before the <body> of the HTML document is rendered.
- JavaScript is Case Sensitive and all Keywords must be lower case
- JavaScript is an object based language
- Whitespace is ignored = space, tabs, new lines
  CODIFICH OF 2019 R.M. Laure

## **HTML <script> Element**

<script> element indicates to browser that text that follows is part of a script.

- Most browser use JavaScript as the default scripting language
- ◆ type attribute specifies type of scripting language and is optional for HTML5

<script type="text/javascript"> script code statements; </script>

8

Copyright © 2019 R.M. Laurie

7

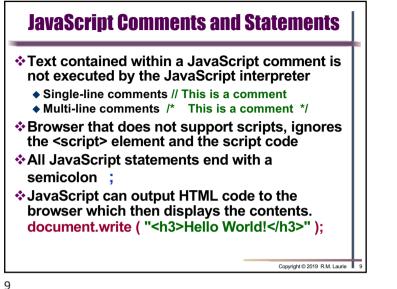

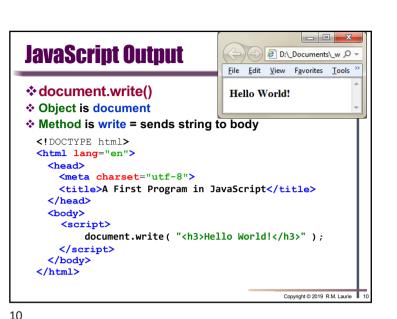

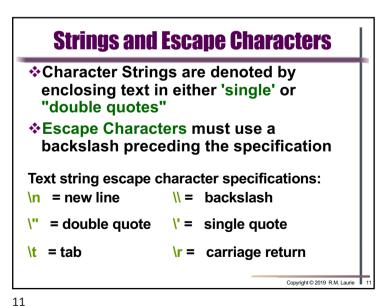

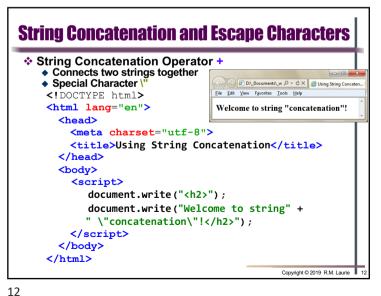

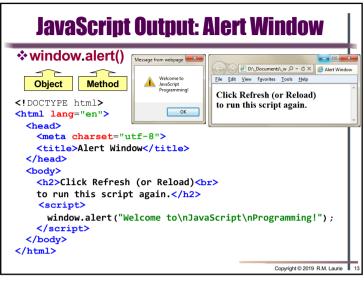

| JavaScript Keywords                                                             |        |         |         |         |                       |  |  |
|---------------------------------------------------------------------------------|--------|---------|---------|---------|-----------------------|--|--|
| SavaScript has only 22 keywords that<br>can NOT be used for an identifier name. |        |         |         |         |                       |  |  |
| break                                                                           | case   | cont    | inue de | lete    | do                    |  |  |
| else                                                                            | false  | for     | fur     | nction  | if                    |  |  |
| in                                                                              | new    | null    | ret     | urn     | switch                |  |  |
| this                                                                            | true   | type    | of vai  | r       | void                  |  |  |
| while                                                                           | with   |         |         |         |                       |  |  |
| Twelve other keywords also can not be used for identifiers                      |        |         |         |         |                       |  |  |
| catch                                                                           | class  | const   | debugge | er defa | ult                   |  |  |
| enum                                                                            | export | extends | finally | imp     | ort 🛛                 |  |  |
| super                                                                           |        |         | -       | Copyrig | pht© 2019 R.M. Laurie |  |  |

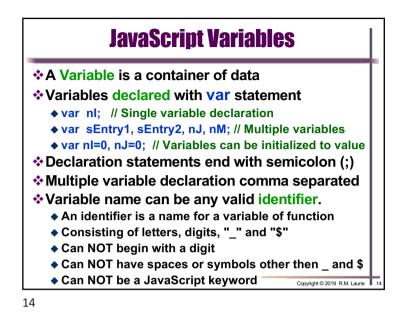

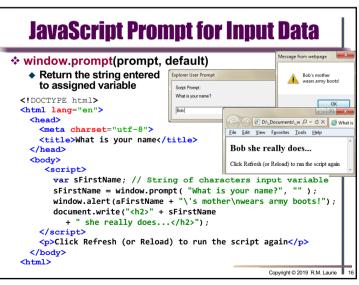

Copy

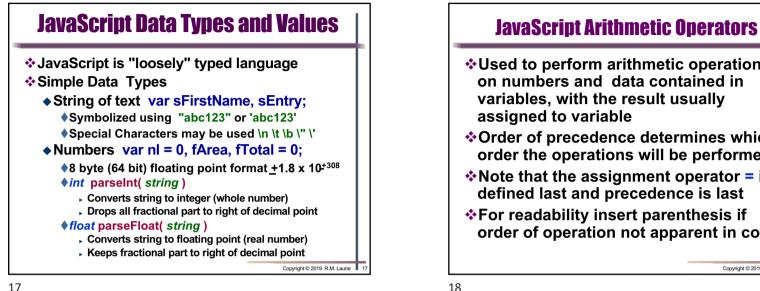

**\***Used to perform arithmetic operations on numbers and data contained in variables, with the result usually assigned to variable **\***Order of precedence determines which order the operations will be performed \*Note that the assignment operator = is defined last and precedence is last \*For readability insert parenthesis if order of operation not apparent in code

17

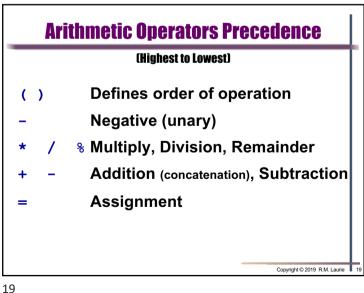

## **3 Exams Average Example**

| <pre><!DOCTYPE html>     <html lang="en"> <html lang="en"> <html "="" "0");="" +="" 3="" 3.0);<="" <="" enter="" exam="" fscore;="" ftotalscore="" html="" lang="en&lt;/th&gt;&lt;/tr&gt;&lt;tr&gt;&lt;td colspan=8&gt;&lt;pre&gt;lsEntry = window.prompt(" ldocument.write("average="" lfscore="parseFloat(sEntry);" lftotalscore="fTotalScore" pre="" score="" score",=""></html></html></pre> |                                      |                                      |                                                                |  |  |  |  |  |
|----------------------------------------------------------------------------------------------------|--------------------------------------|--------------------------------------|----------------------------------------------------------------|--|--|--|--|--|
| Explorer User Prompt                                                                                                    | Explorer User Prompt                 | Explorer User Prompt                 |                                                                |  |  |  |  |  |
| Script Prompt:<br>Enter Exam 1 Score                                                                                                    | Script Prompt:<br>Enter Exam 2 Score | Script Prompt:<br>Enter Exam 3 Score | File     Edit     Yew     Yew     Favorites     Tools     Help |  |  |  |  |  |
| 82                                                                                                    | 92                                   | 89                                   | Average Score = 87.66666666666667                              |  |  |  |  |  |

20

Copy

Copyright © 2019 R.M. Laurie

## CMIS102: Slide Set 3 - Sequential Programming

| <pre><!DOCTYPE html>     <html lang="en"> <head>     <meta charset="utf-8"/>     <thead>     <meta charset="utf-8"/>     <thead>     <thead>     endotype     endotype       var sEntry1, sEntry2;     var nNum1, nNum2, nSu     sEntry1 = window.prom     // Convert numbers f         nNum1 = parseInt(sEntr         nNum2 = parseInt(sEntr         nNum2 = parseInt(sEntr         nNum2 = parseInt(sEntr         nNum2 = parseInt(sEntr         nSum = nNum1 + nNum2;         var nDouble = nSum *         // Display the resul         document.write("<horn s<="" second="" th="" the="" to=""><th><pre>oad) to run t     // Strings m; //Prompt pt("Enter fir pt("Enter sec rom strings ry1 ); ry2 ); 2; ts</pre></th><th><pre>www.interpretation of the second second</pre></th><th>s Help<br/>S2<br/>the script again<br/>rs</th></horn></thead></thead></head></html></pre> | <pre>oad) to run t     // Strings m; //Prompt pt("Enter fir pt("Enter sec rom strings ry1 ); ry2 ); 2; ts</pre> | <pre>www.interpretation of the second second</pre> | s Help<br>S2<br>the script again<br>rs |
|----------------------------------------------------------------------------------------------------|----------------------------------------------------------------------------------------------------|----------------------------------------------------------------------------------------------------|----------------------------------------|
|                                                                                                    |                                                                                                    | Copyright © 20                                                                                                    | 119 R.M. Laurie 21                     |

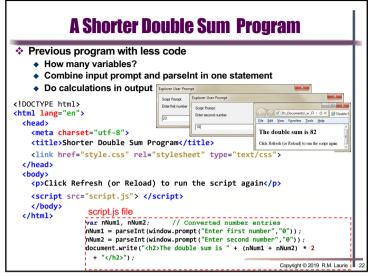

21

22